# **12. Algebra predikaatide rakendamine loogika valemite interpreteerimisel 12.1 Võtteid tööks termidega.**

- Loogika valemite interpreteerimiseks tuleb interpreteerida alamvalemeid
- Kõige lihtsam alamvalem on atomaarne valem
- Atomaarvalem 1st järku predikaatloogikas sisaldab *terme*

# - **Term**

- o *Muutujad*. Iga muutuja on term
- o *Funktsioonid*. Iga n-argumendiline avaldis *f*(*t*1,...,*tn*), kus argumendid *ti* on termid ja *f* on funktsiooni sümbol, on term.
- o Indiviidkonstante tähistavad sümbolid on 0-aarsed funktsiooni sümbolid ja seega ka termid.
- Näited termidest

 $+(x, y)$  (infiks kujul  $x + y$ )  $+(x, +(y, -(z)))$  (infiks kujul  $x + y - z$ )

#### **Alamtermi leidmine:**

Term *S* on termi *T alamterm*, kui ta on identne termiga *T* või termis *T* sisalduva termiga. Näiteks 's + d' on termi 'k – (s + d)' alamterm.

**Näide** (alamtermi leidmine)

```
subterm(T, T). <br>
Solution prefiks-kujul
subterm(S, T):-
         T = \n \ldots [\n \begin{bmatrix}\n \end{bmatrix} \text{Args}]\n, sub(S, Args).
```

```
sub(S, [First|Rest]):-
      subterm(S, First); sub(S, Rest).
```
#### Päring:

```
?- subterm(+(s,d),(-k,+(s,d))).
```
### **12.2. Loogikaavaldiste interpreteerimine hulgaoperatsioonide abil**

```
Defineerime hulgaoperatsioonid operaatorkujul:
   :-op(500, fx, [~]). % täiend
   :-op(501, xfx, [\wedge \]). \qquad % ühisosa<br>:-op(502, xfx, [\wedge \]). \qquad % ühend
   :-op(502, xfx, [\n\setminus]).
   value(~A,C):- % Olgu A hulgateoreetiline avaldis
       value(A,B), %Leida avaldise A interpretatsioon
       universal set(U),
       complement(U,B,C).
   value(A\backslash B,C):value(A,U), 
       value(B,V), 
       union(U,V,C).
   value(A/\B,C):-
       value(A,U), 
       value(B,V), 
       intersection(U,V,C).
   value(A,A):- set(A). % kas A väärtuseks on hulk?
   set([]). \frac{1}{2} set([]).
   set([|S]):-set(S).
```

```
Loogiline programmeerimine
        ITI0021, Sügis 2015
                    J.Vain
```

```
complement([],_,[]). % hulga täiend tühihulgani on[]
complement([H|T], X,Y): - % tail-recursion
   complement(T,X,Z),!,
   ((\text{member}(H,X),Y=Z);Y=[H|Z]).
```

```
universal_set([a,b,c,d]). % universaalne hulk (universumi
```
- % objektid)- sõltub rakendusest
- 
- 

```
union([], Y,Y).
union([H,X],Y,Z):-member(H,Y),!,
   union(X,Y,Z). <br>
& tail-recursion
union([H|X],Y,[H,Z]):-union(X,Y,Z).
```

```
Päring:
?- X=[a,b], Y=[b,c], value(~((X/\~Y)\/(Y/\~X)),Z).
Z=[b,d]
```
# **12.3 Lausearvutuse valemite interpreteerimine**

Näide: tõestada valem  $c \wedge (a \vee b) \rightarrow c \wedge a$ ,  $a, b, c$  on lausemuutujad

Päring Prologis:  $[c/\langle a\rangle/b)]$ ?c/ $\langle a$ .

Interpreteeriv programm eeldab valemite esitust operaatorkujul:

### Operaatorid:

- $:$  op(510, fx, [~]). <br> 8 eitus "¬" :- op(520, xfy,  $[\wedge \wedge]$ ).  $\qquad \qquad \$  konjunktsioon<br>:- op(530, xfy,  $[\wedge /]$ ).  $\qquad \qquad \}$  disjunktsioon :- op(530,  $xfy, [\n\sqrt{}]$ ). :- op(540, xfx, [->]). % implikatsioon  $:$   $\text{op}(550, \text{xfx}, [?)$ .  $\text{\$}$   $\text{a}$   $\text{r}$   $\text{a}$   $\text{r}$
- -
	-
	-
	-

#### Vastuväiteline tõestusskeem

```
Assumptions?Goal:-
```

```
<mark>transform(Assumptions, Goal, Formula), % teisendus KNK-le</mark><br>setup(Formula, Valuation),
setup(Formula, Valuation),<br>(generate(Valuation),
                            (generate(Valuation), %lausemuutujate väärtustamine
   value(Formula,t,Valuation), %arvuta valemi tõeväärtus ja
   write('not valid')) %unifitseeri väärtusega t
;
write('valid'). % Kui valemi eitus alati väär
```
transform([],G,~G). % valemite listi teisendamine KNK-le transform([H|T],G,H/\X):- % kus tõestatav valem on eituse all. transform(T,G,X). % sabarekursioon

```
Assumptions?Goal:-
    transform(Assumptions, Goal, Formula), % teisendus KNK-le<br>setup(Formula, Valuation), which we alausemuutiate leidm.
    setup(Formula, Valuation), which is a setup formula, Valuation), which is a set of the left of the set of the s<br>Subsemant (Valuation), which is a set of the set of the set of the set of the set of the set of the set of the
                                              (generate(Valuation), %lausemuutujate väärtustamine
         value(Formula,t,Valuation), %arvuta valemi tõeväärtus ja
                                                 write('not valid')) %unifitseeri väärtusega t
     ;
    write('valid'). % Kui valemi eitus alati väär
setup(A,[[A|_]]):- atomic(A). % lausemuutujate leidmine
setup(~F,V):- setup(F,V). % eitusega valemi muutujate leidm
setup(F,V):- % binaarse seose muutujate leidm.
                                       8 A, B on binaarseose alamvalemid
    setup(A,X),
    setup(B,Y),
    union(X,Y,V). % V-paaride list, kus 1. el. on muutuja nimi
                                                        2. element väärtustamata
```

```
Assumptions?Goal:-
   transform(Assumptions, Goal, Formula), % teisendus KNK-le
   setup(Formula, Valuation),<br>
Superate (Valuation),
                          (generate(Valuation), %lausemuutujate väärtustamine
      value(Formula,t,Valuation), %arvuta valemi tõeväärtus ja
                                    write('not valid')) %unifitseeri väärtusega t
   ;
   write('valid'). % Kui valemi eitus alati väär
% ======= Lausemuutujate tõeväärtuste generereerimine ==========
   generate([]). %
   generate([[A,V]|T]):- % A – lausemuutuja, V –tõeväärtus
      generate(T) ,
      (V=t; V=f). % lausemuutujate väärtus algselt 'true'
                        % tagasivõtu korral 'false'
% --------------------------------------------------------------
```

```
Assumptions?Goal:-
    transform(Assumptions, Goal, Formula), % teisendus KNK-le<br>setup(Formula, Valuation), % lausemuutjate leidm.
    setup(Formula, Valuation),<br>(generate(Valuation),
        (generate(Valuation), %lausemuutujate väärtustamine
        value(Formula,t,Valuation), %arvuta valemi tõeväärtus ja
    write('not valid')) ; % unifitseeri väärtusega t
                                              % Kui valemi eitus alati väär
value(A,Z,V):atomic(A),!,<br>member([A,Z],V).
                                              % alamvalemite tõev. arvutus
value(-A,Z,V):value(A,X,V), 
    truth table(~X,Z).
value(A/\B,Z,V):value(A,X,V), 
    value(B,Y,V), 
    truth table(X/\Y,Z).
value(A\backslash/B,Z,V):value(A,X,V), 
    value(B,Y,V), 
    truth table(X\YY,Z).
value(A->B,Z,V):= value(A,X,V),value(B,Y,V), 
    truth table(X->Y,Z).
```
 $truth_table(t/\t, t):-!.$ truth\_table $(\_/\backslash\_$ , f). truth\_table(f\/f, f):- !. truth table( $\setminus$  , t).  $truth_table(t->f, f):- !.$ truth table( $\rightarrow$ , t). truth\_table(~t, f). truth\_table(\_, t).

# **Temporaalloogika valemite interpreteerimine**

Temporaalloogika CTL\* semantika (Kripke struktuuril)

*Kripke struktuur*  $M = \langle S, R, L \rangle$  - struktuur,

kus

- *S* lõplik olekute hulk
- *R* ⊆ *S* × *S* kõikjal määratud (vahetu-) saavutatavuse relatsioon;
- *L*: *S* → 2*AP -* märgistus (märgistab iga oleku selles olekus kehtivate Atomaarvalemitega hulgast *AP*).

*Tee* struktuuril *M* on lõpmatu olekute jada  $\pi = s_0, s_1, ...,$  kus  $\forall i \ge 0, (s_i, s_{i+1}) \in R$ ;

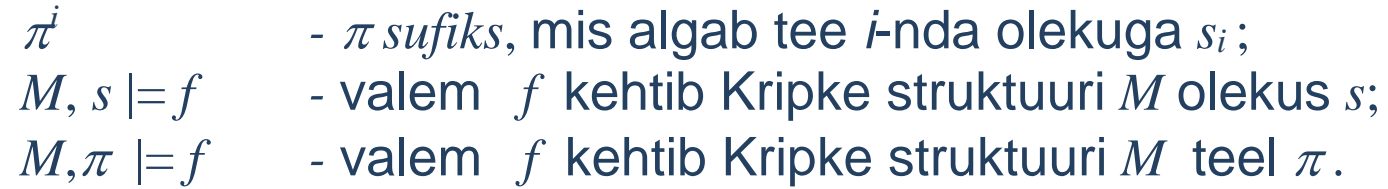

# Näide: Kripke struktuur

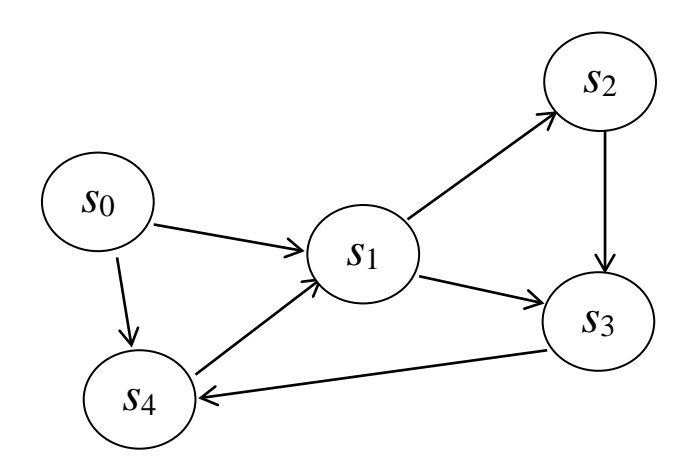

$$
S = \{ s_0, \ldots, s_4 \}
$$
\n
$$
R = \{ \langle s_0, s_1 \rangle, \langle s_0, s_4 \rangle, \langle s_1, s_2 \rangle, \ldots, \langle s_4, s_1 \rangle \}
$$
\n
$$
L = \{ s_0 \rightarrow \{ x > 3, y = z, f(z) - x > 0 \},
$$
\n
$$
\ldots,
$$
\n
$$
s_4 \rightarrow \{ x = 2, y > z, f(z) < x \}
$$

#### CTL valemite interpreteerimine

Loogiline programmeerimine ITI0021, Sügis 2015 J.Vain

Olgu *p* atomaarvalem.

1. *M*,  $s \models p \iff p \in L(s)$ 2. *M*,  $s \models \neg f \iff M, s \not\models f$ 3. *M*,  $s \models f_1 \lor f_2 \iff M, s \models f_1 \lor \tilde{o} \restriction M, s \models f_2$ 4. *M*, *s*  $\models$  *f*<sub>1</sub> ∧ *f*<sub>2</sub>  $\iff$  *M*,*s*  $\models$  *f*<sub>1</sub> *ja M*,*s*  $\models$  *f*<sub>2</sub> 5. *M*,  $s \models E g \iff$  *alates olekust s leidub tee*  $\pi$ , *nii et*  $M, \pi \models g$ 6. *M*,  $s \models A \ g$   $\Leftrightarrow$  *mistahes tee*  $\pi$  *korral olekust*  $s \ M, \pi \models g$ 7.  $M, \pi \models f \iff$  *s on tee*  $\pi$  *esimene olek ja*  $M, s \models f$ 8.  $M, \pi \models \neg g \iff M, \pi \not\models g$ 9.  $M, \pi \models g_1 \vee g_2 \iff M, \pi \models g_1 \text{ } v \text{ } \tilde{o} \text{ } i \text{ } M, \pi \models g_2$ 10.  $M, \pi \models g_1 \land g_2 \iff M, \pi \models g_1 \text{ ja } M, \pi \models g_2$ 11.  $M, \pi \models \mathbf{X} g \iff M, \pi^1 \models g$ 12.  $M, \pi \models \mathbf{F} g \iff \text{leidub } k \geq 0, \text{ et } M, \pi^k \models g$ 13.  $M, \pi \models G$  *g*  $\Leftrightarrow$  *iga i* $\geq 0$  *korral*  $M, \pi' \models g$ 14.  $M, \pi \models g_1 \cup g_2 \iff \text{leidub } k \geq 0, \text{ et } M, \pi^k \models g_2 \text{ ja iga } 0 \leq j \leq k \text{ korral } M, \pi^j \models g_1$ 15.  $M, \pi \models g_1 \mathbf{R} g_2 \iff \text{iga } j \geq 0 \text{ korral}, \text{ kui iga } i < j \text{ korral } M, \pi^i \not\models g_1, \text{ siis } M, \pi^j \models g_2$ 

#### **Samasused**

- ∨, ¬, **U**, **X** ja **E** kaudu saab väljendada kõiki teisi CTL\* operaatoreid:
- *f* ∧ *g* ≡ ¬(¬*f* ∨ ¬*g*)  $-f \mathbf{R} g = \neg(\neg f \mathbf{U} \neg g)$  $\mathbf{F} \cdot \mathbf{F} = \text{true} \mathbf{U} \cdot \mathbf{F}$ - **G***f*  $\equiv \neg \mathbf{F} \ \neg f$
- $\mathbf{A} f = -\mathbf{E} f$

CTL ja LTL on CTL\* alamloogikad. CTL – hargneva ajaga loogika LTL – lineaarse ajaga loogika

CTL: temporaalsed operaatorid **A** ja **E** on sisuliselt kvantorid antud olekust lähtuvate võimalike teede hulgal. LTL: operaatorid kirjeldavad olekute hulki ühel teel.

CTL-s temporaalsed operaatorid **X**, **F**, **G**, **U** ja **R** võivad esineda ainult tee kvantorite järel, st CTL\* teevalemeid kitsendab reegel:

• Kui  $f$  ja  $g$  on olekuvalemid, siis  $X f$ ,  $F f$ ,  $G f$ ,  $f U g$ ,  $f R g$  on teevalemid.

LTL valemitel on kuju **A** *f*, kus *f* on teevalem ja ainukesed lubatud olekuvalemid on atomaarsed valemid:

- Kui *p* ∈ *AP,* siis *p* on teevalem
- Kui *f* ja *g* on teevalemid, siis on teevalemid:

- ¬*f, f* ∨ *g*, *f* ∧ *g*, **X** *f*, **F** *f*, **G** *f*, *f* **U** *g* , *f* **R** *g* 

Loogikatel CTL\*, CTL ja LTL on erinev väljendusvõimsus:

Näide:

- CTL-s puudub valem, mis oleks ekvivalentne LTL valemiga **A**(**FG** *p*) "igal teel leidub olek, millest alates kehtib alati valem *p*".
- LTL-s puudub valem, mis oleks ekvivalentne CTL valemiga **AG**(**EF** *p*).
- Valem **A**(**FG** *p*) ∨ **AG**(**EF** *p*) on CTL\* valem, mis ei ole väljentatav ei CTL-s ega LTL-s.

## CTL operaatorid:

- **AX** ja **EX**
- **AF** ja **EF**
- **AG** ja **EG**
- **AU** ja **EU**
- **AR** ja **ER**

# **SAMASUSED**

Kõik CTL operaatorid on väljendatavad **EX**, **EG** ja **EU** kaudu:

```
AX f \equiv -EX(-f)EF f \equiv \mathbf{E}[true \mathbf{U} f]AG f \equiv \neg EF(\neg f)AF f \equiv \neg EG(\neg f)A( f U g) ≡ ¬ E[¬g U (¬f ∧ ¬ g)] ∧ ¬EG¬g
A(f\mathbf{R} g) \equiv -\mathbf{E}[\neg f \mathbf{U} \neg g]E(f \mathbf{R} g) \equiv -\mathbf{A} \left[ -f \mathbf{U} - g \right]
```
Modaalsused CTL-s:

- A "Kõikide teede korral"
- E "Mõne tee korral"
- [] "Kõikide olekute korral antud teel"
- 〈〉 "Mõne oleku korral antud teel"

Vaatame CTL fragmenti, kus kõik TL valemid on kujul  $\mathbb{R} \odot \varphi$ , kus  $\mathcal{R} \in \{A, E\}$  ja  $\mathcal{Q} \in \{[], \langle \rangle\}$ 

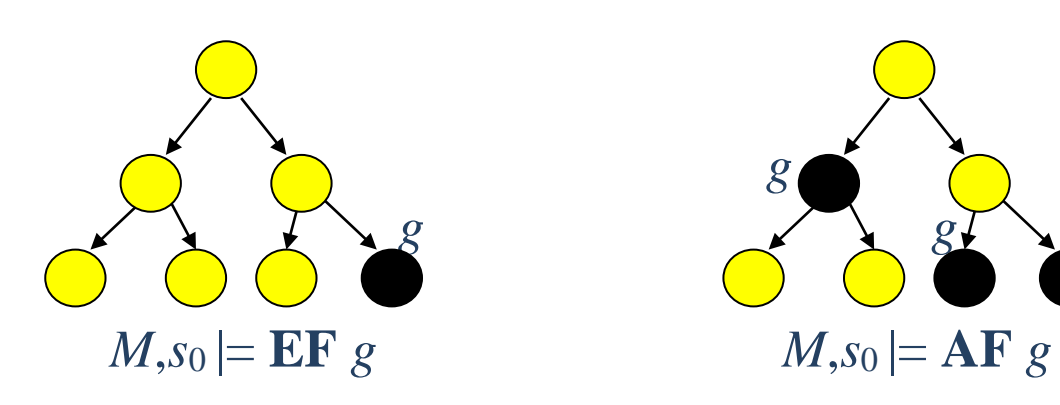

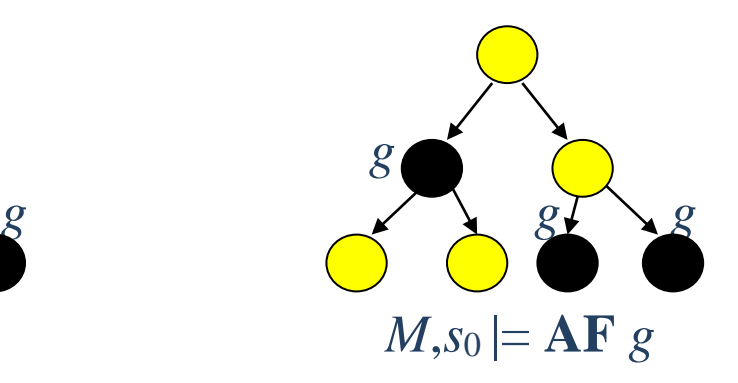

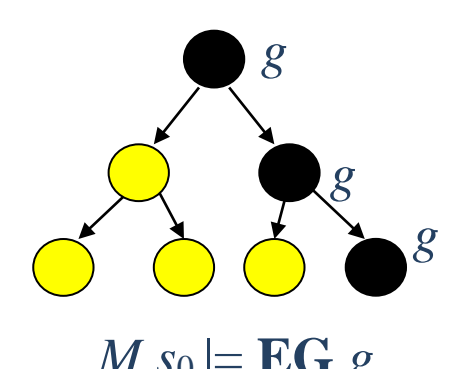

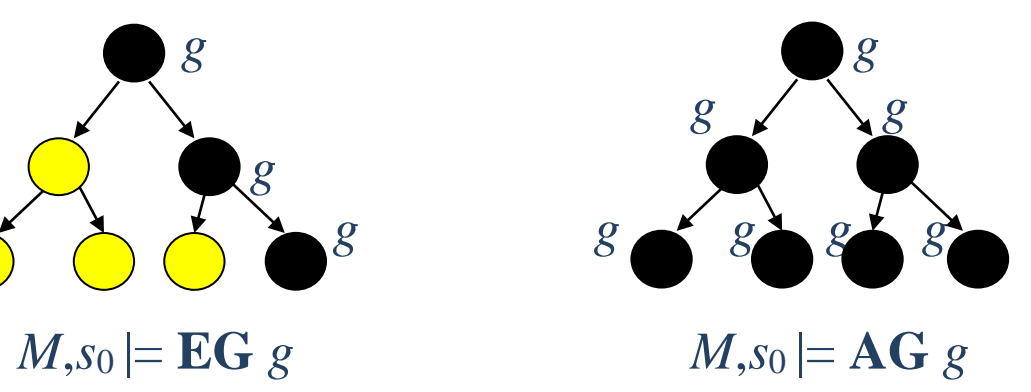

# Tähistagu *Wi* indaks sammuks läbitud olekute hulka

 $E\langle \rangle \varphi$ :  $W_{-1} := \emptyset$  $W_0 := [|\varphi|]$  % olekud, mille märgistuses sisaldub  $\varphi$  $i = 0$ while  $W_{i+1} \neq W_i \wedge S_0 \cap W_{i+1} = \emptyset$ do  $i := i + 1$  $W_{i+1} := \text{pre}(W_i) \cup W_i$ od if  $S_0 \cap W_{i+1} \neq \emptyset$  then write 'Formula  $E\langle \rangle \varphi$  is valid' else write 'Formula  $E\langle \rangle$   $\varphi$  is invalid'

#### **Näide:**

 $pre({s_1, s_3}) = {s_0, s_4, s_1, s_2}$ 

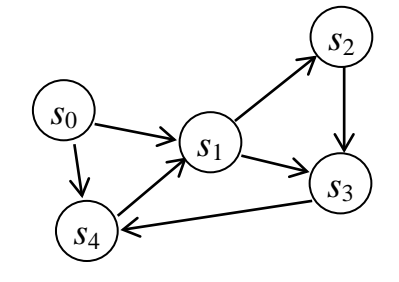

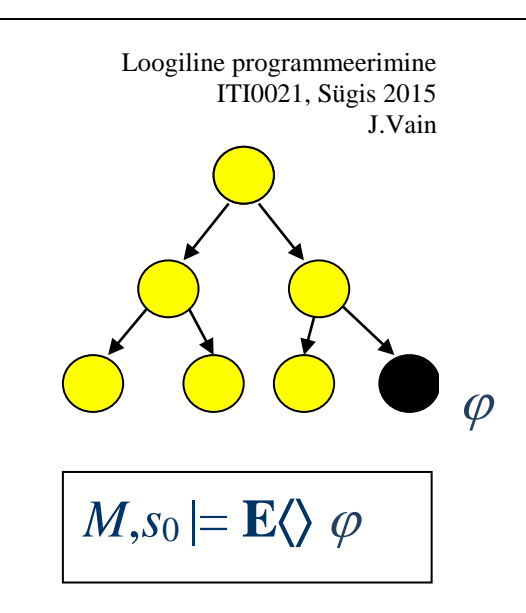

 $A\langle\rangle \varphi$ :  $W_{-1} := \emptyset$  $W_0 := [|\varphi|]$  $i := 0$   $\varphi$ while  $W_{i+1} \neq W_i \wedge S_0 \not\subset W_{i+1}$ do  $\bigcirc$   $\bigcirc$   $\bigcirc$   $\phi$   $\phi$  $i := i + 1$  $W_{i+1} := \text{wp}(W_i) \cup W_i$ od if  $S_0 \subseteq W_{i+1}$  then write 'Formula  $A \ll \varphi$  is valid' else write 'Formula  $A \ll \varphi$  is invalid'

*s*0

 $M, s_0 \models A \Leftrightarrow \varphi$ 

#### **Näide**

 $wp({s_1, s_3}) = {s_4, s_2}$ 

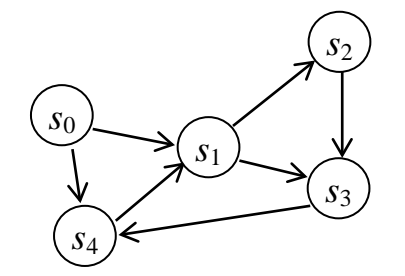

### $E[\phi]$

 $\overline{W}_1 := \emptyset$  $\overline{W}_0 := U \setminus [\phi |]$  % U – set of all states  $i := 0$ while  $\overline{W}_{i+1} \neq \overline{W}_i$  % Fixed point not reached do  $i := i + 1$  $\overline{W}_{i+1} := (\text{pre}(\overline{W}_i) \cap [[\varphi]]) \cup \overline{W}_i$ od

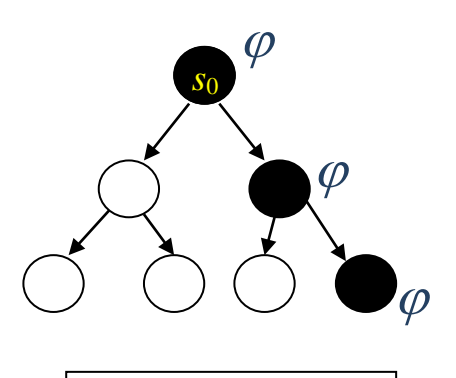

 $M, s_0 \models \mathbf{E}[\ ] \varphi$ 

if  $S_0 \subseteq \overline{W}^*$  then write 'Formula **E**[]  $\varphi$  is invalid' else write 'Formula  $E[\nvert \phi]$  is valid'

kus *W\** on algoritmi püsipunkt

#### $\mathbf{A}$  $\mathbf{a}$   $\varphi$  :

 $\overline{W}_1 := \emptyset$  $\overline{W}_0 := U \setminus [|\varphi|]$  $\% U - \text{set of all states}$  $i := 0$   $s_0 \varphi$ while  $\overline{W}_{i+1} \neq \overline{W}_i$ do  $\varphi \rightarrow \psi$  $i := i + 1$  $\overline{W}_{i+1} := (wp(\overline{W}_i) \cap [[\varphi]]) \cup \overline{W}_i$ od if  $S_0 \cap \overline{W} \neq \emptyset$  then write 'Formula A[]  $\varphi$  is invalid' else write 'Formula  $A[] \varphi$  is valid'

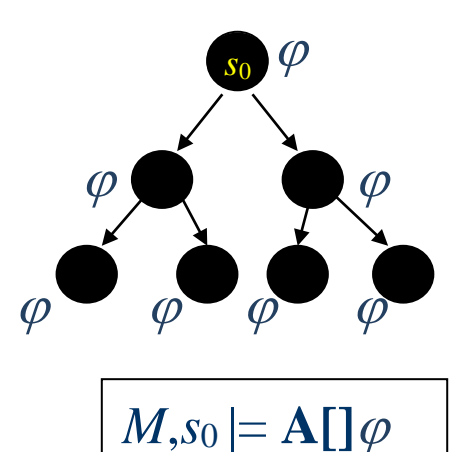

# Näide: Kripke struktuur

rel(a,b). rel(a,h). rel(h,k). rel(h,f). rel(b,f). rel(h,i). rel(f,i). rel(f,c). rel(i,g).  $rel(i, j).$ rel(g,d). rel(g,e).  $state(a,[x,y,z])$ .  $state(b,[x,y])$ . state(c,[q]). state(d,[r]). state(e,[r]).  $state(f,[x,y,q])$ .  $state(q,[q])$ .  $state(h,[x,y,r])$ .  $state(i,[x,y])$ .  $state(i,[q])$ .  $state(k,[x,y,p])$ .

#### Eelkujutise leidmine

```
?- pre(rel,[f,i],Preimage).
Preimage= [h,b,f]
pre(Rel,Set, SetA):-
   assert(pre_set([])),
   pre1(Rel,Set),
   retract(pre_set(A)),list_to_set(A,SetA).
pred(\_,[]).pre1(Rel, [El|Set]):-Rel i=..[Rel, Pre el, El],
   call(Rel_i),
   arg(1,Rel_i,Prel),
   retract(pre_set(P)),
   assert(pre_set([Prel|P])),
   fail.
pre1(Rel, [El|Set]):-
```
pre1(Rel,Set).

#### Nõrgima eeltingimuse leidmine

```
wp(Rel, Set, Pre setN):-pre(Rel,Set, Pre_set),
   assert(wp_set(Pre_set)),
   wp1(Pre_set,Rel,Set),
   retract(wp_set(Pre_setN)),
   write(Pre_setN),
   !.
wp1([], Rel, Set):= !.wp1([Pre el|Pre set], Rel, Set):-
   Rel_i = . [Rel, Preel, Ell],call(Rel_i),
   arg(2,Rel_i,Post_el),
   not(member(Post el,Set)),
   retract(wp_set(P_set)), delete(P_set,Pre_el,P_set1),
   assert(wp_set(P_set1)),
   wp1(Pre_set, Rel, Set).
wp1([Pre_el|Pre_set], Rel, Set):-
   wp1(Pre_set, Rel, Set).
```